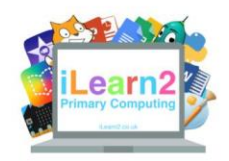

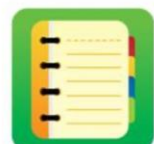

## ? What are we learning about with digital comic creation?

You may have read comics in magazines, they are a fun way to tell a story. We can use a computer to make our own comics using background pictures, characters, text and stickers. Making comics on computers can be quicker than making a comic on paper because all the tools and pictures are already made.

## **National Curriculum Content**

Select, use and combine a variety of software (including internet services) on a range of digital devices to design and create a range of programs, systems and content that accomplish given goals.

#### **Key knowledge**

- Know the advantages of creating comics digitally (e.g speed of production)
- Know the different aspects of a comic; scenes, backgrounds, characters, narration, speech bubbles and stickers.
- Know how to add, resize and organise colour or picture backgrounds.
- Know how to add, resize, organise characters/objects to different panels.
- Know how to add narration using text and direct speech using speech bubbles.

## **AB Important Vocabulary**

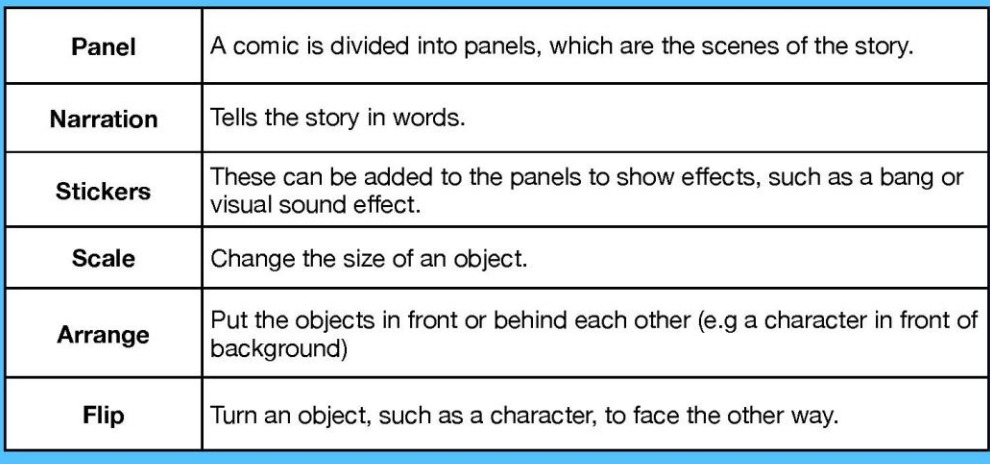

# **Quick tips**

- Plan!! Once you understand how the tools work then plan a story so that you comic makes sense.
- To use the tools below, first select the panel you are editing then select the tool and then choose the object you want to edit.

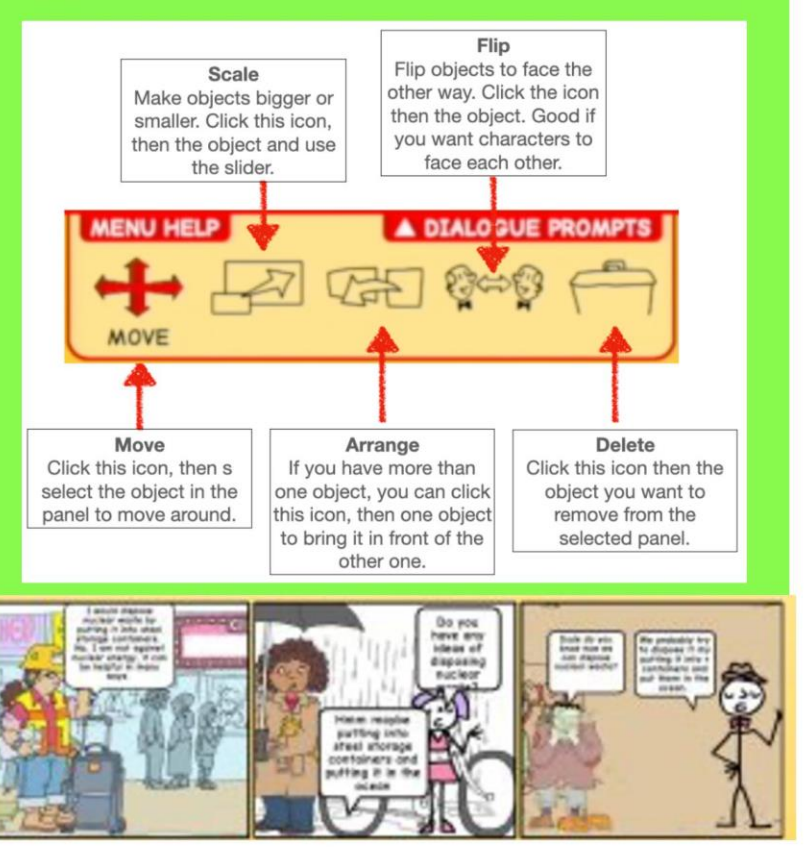

#### **Key Learning: Create a digital comic**

- 1 What is a comic? Look at traditional paper comics and pic out key features backgrounds, characters, speech
- 2 To know how to add, resize and organise colour or picture backgrounds. To know how to add, resize, organise characters/objects to different panels and to add speech bubbles, resize and move them around the screen.
- 3 Know how to add narration using text and direct speech using speech bubbles.
- 4 Apply their knowledge to create a digital comic of 'My Perfect Day'
- 5 Complete digital comics print and share reflect on any improvements that could be made.